# **OMB Contract Review**

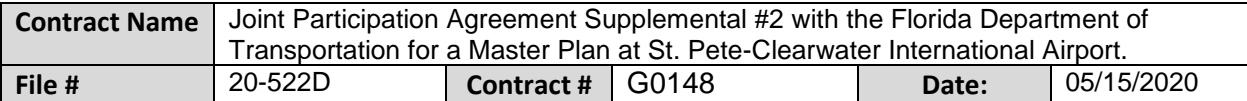

#### **Mark all Applicable Boxes:**

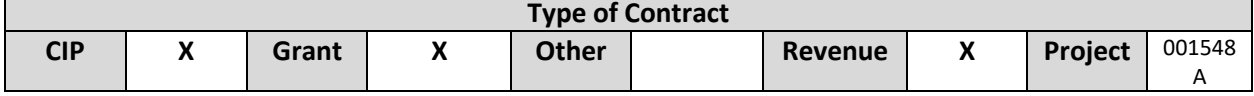

### **Contract information:**

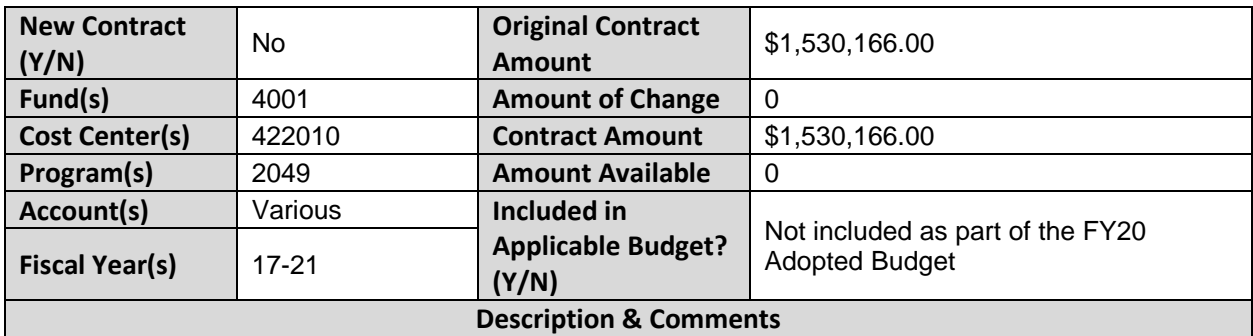

(What is it, any issues found, is there a financial impact to current/next FY, does this contract vary from previous FY, etc.) This is an amendment to the Joint Participation Agreement (JPA) between the Florida Department of Transportation (FDOT) and the St. Pete Clearwater Airport to extend the agreement through November 30, 2020 to allow the Federal Aviation Authority (FAA) time to review and approve the Master Plan.

There is no change to the overall contract amount.

Funds were not included as part of the FY20 Adopted CIP Budget for the Airport Master Plan PID 001548A project update.

An estimate for FY20 is included as part of the FY21-26 Capital Improvement Plan budget in the amount of \$325,900.

Staff report indicates that all work was completed in May 2020, so if complete payment was made to the vendor and grant revenue accrues back to FY20, then the contract ending in FY21 should not require budget.

## **Analyst: Erica Mitchell Ok to Sign:**

### **Instructions/Checklist**

1. Upon receipt of a contract and notification in County Admin Tracking System (CATS) review the Agenda and Contract for language and accuracy. Make sure there are available funds, the dept is not overextending itself, was it planned, etc.

- 2. Complete the form above using the contract document and the County accounting & budgeting systems.
- 3. Use the "Description & Comments" section to give a brief summary of the contract and include your thoughts and pertinent information.
- 4. Print the form, initial, and leave folder on the Director's desk.
- 5. Login to CATS and click in the cell next to your name. A date will appear and click on the date you completed your review. Choose save and close the CATS system.